## **How-to articles**

 $\mathbf{I}$ 

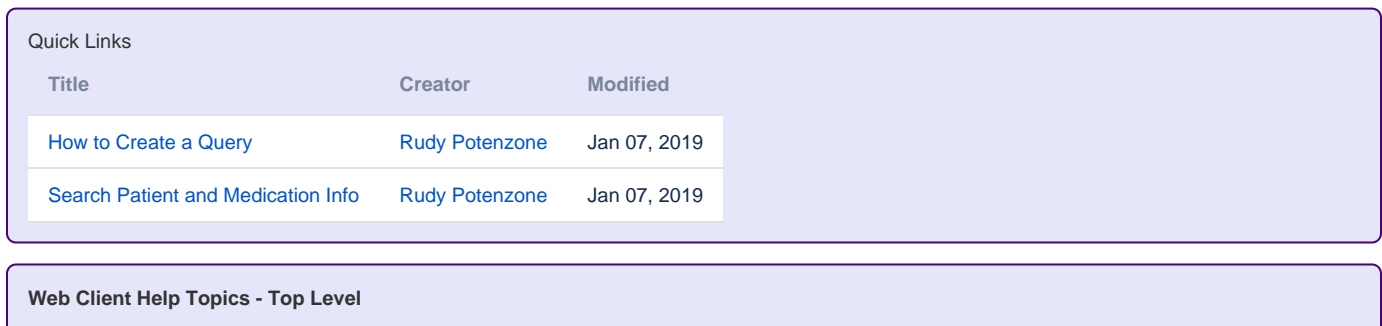

a l